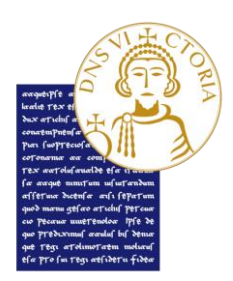

*Area Servizi - Settore Servizi agli Studenti Unità Organizzativa Servizi Post Laurea*

# **ESAME DI STATO PER L'ABILITAZIONE ALL'ESERCIZIO DELLA PROFESSIONE DI INGEGNERE - II SESSIONE ANNO 2023 ELENCO DEI CANDIDATI ABILITATI**

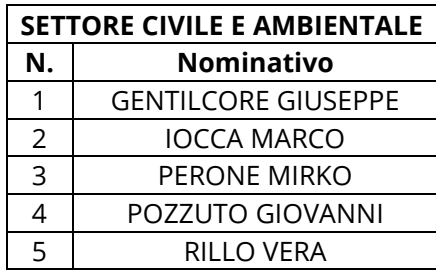

### **SETTORE INDUSTRIALE**

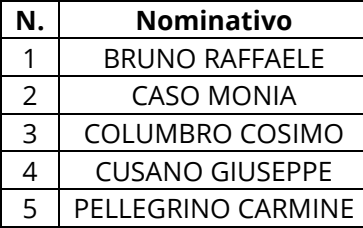

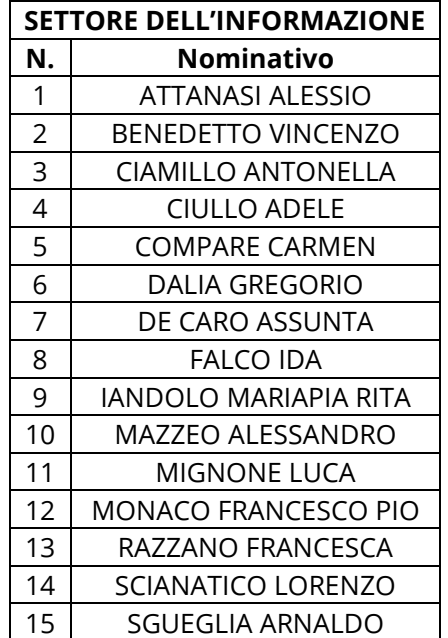

#### **ESAME DI STATO PER L'ABILITAZIONE ALL'ESERCIZIO DELLA PROFESSIONE DI INGEGNERE JUNIOR - II SESSIONE ANNO 2023 ELENCO DEI CANDIDATI ABILITATI**

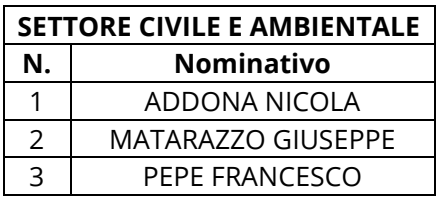

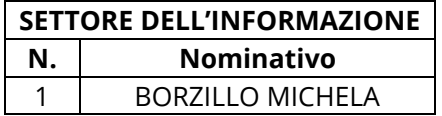

# *Non risultano dottori abilitati all'esercizio della professione di Ingegnere Junior, Settore Industriale, seconda sessione dell'anno 2023.*

### *Il presente avviso ha valore di notifica ufficiale, pertanto, non saranno inoltrate comunicazioni personali agli interessati.*

Ai fini del rilascio del certificato sostitutivo di abilitazione all'Esercizio della Professione di Ingegnere e Ingegnere Junior*,* è necessario:

- compilare il modulo di richiesta disponibile al seguente URL: https://www.unisannio.it/it/didattica/percorso-studi/esami-di-stato;
- allegare l'attestazione del versamento della tassa regionale di abilitazione (tassa post abilitazione) prevista dal R.D. n. 1592/1933, art. 190, dalla Legge n. 1378/1956, art. 4 e art. 20 e dalla L.R. n. 21/2002, art.39, a favore della Regione in cui si trova l'Università presso la quale si sono laureati. Per i laureati presso gli Atenei della Regione Campania l'importo della tassa regionale è di **€ 104,00**, da versare attraverso il sistema PagoPa con la piattaforma MyPay, utilizzando il seguente link: https://mypay.regione.campania.it/pa/public/richiestaPagamentoSpontaneo.html?codIpaEnte=R\_CAMPAN &codTipo=0811. I laureati in altre Regioni, per conoscere l'importo del versamento e il numero di conto corrente dell'ente regionale sul quale effettuare il versamento, dovranno rivolgersi all'Università presso la quale si sono laureati;
- versare € 32,00 per l'assolvimento dell'imposta di bollo (di cui € 16,00 per l'istanza del ritiro del certificato sostitutivo di abilitazione ed € 16,00 per il certificato sostitutivo originale). A tal fine è necessario, se non lo si è già fatto, registrarsi al portale dell'ateneo raggiungibile al seguente URL: [https://unisannio.esse3.cineca.it/Home.dos](https://unisannio.esse3.cineca.it/Home.do)eguendo il percorso indicato dalla procedura online. Dopo la registrazione è necessario inviare una mail all'U.O. "Post Laurea" all'indirizzo [servizi.postlaurea@unisannio.it](mailto:servizi.postlaurea@unisannio.it) chiedendo l'addebito dei € 32,00.

#### **VERSAMENTO DELLA TASSA REGIONALE DI ABILITAZIONE**

A norma di legge, tutti coloro che conseguono l'abilitazione professionale (in qualsiasi Università del territorio nazionale), sono tenuti a versare la tassa di abilitazione a favore della Regione presso la quale hanno conseguito la laurea.

Ai sensi dell'articolo 190 del Testo Unico, approvato con Decreto Regionale del 31 agosto 1933, n. 1592, dell'articolo 39 della Legge Regionale del 28 gennaio 1986, n. 3 e dalla Legge Regionale del 3 settembre 2002, n. 3, l'importo della tassa di abilitazione all'esercizio attività professionale, **per coloro che hanno conseguito la laurea in un Ateneo della Regione Campania**, **è pari a € 104,00** e va versato esclusivamente all'atto del conseguimento dell'abilitazione per richiedere il certificato sostitutivo/diploma di abilitazione, attraverso il sistema PagoPa con la piattaforma MyPay, utilizzando il seguente link: https://mypay.regione.campania.it/pa/public/richiestaPagamentoSpontaneo.html?codIpaEnte=R\_CAMPAN&c odTipo=0811.